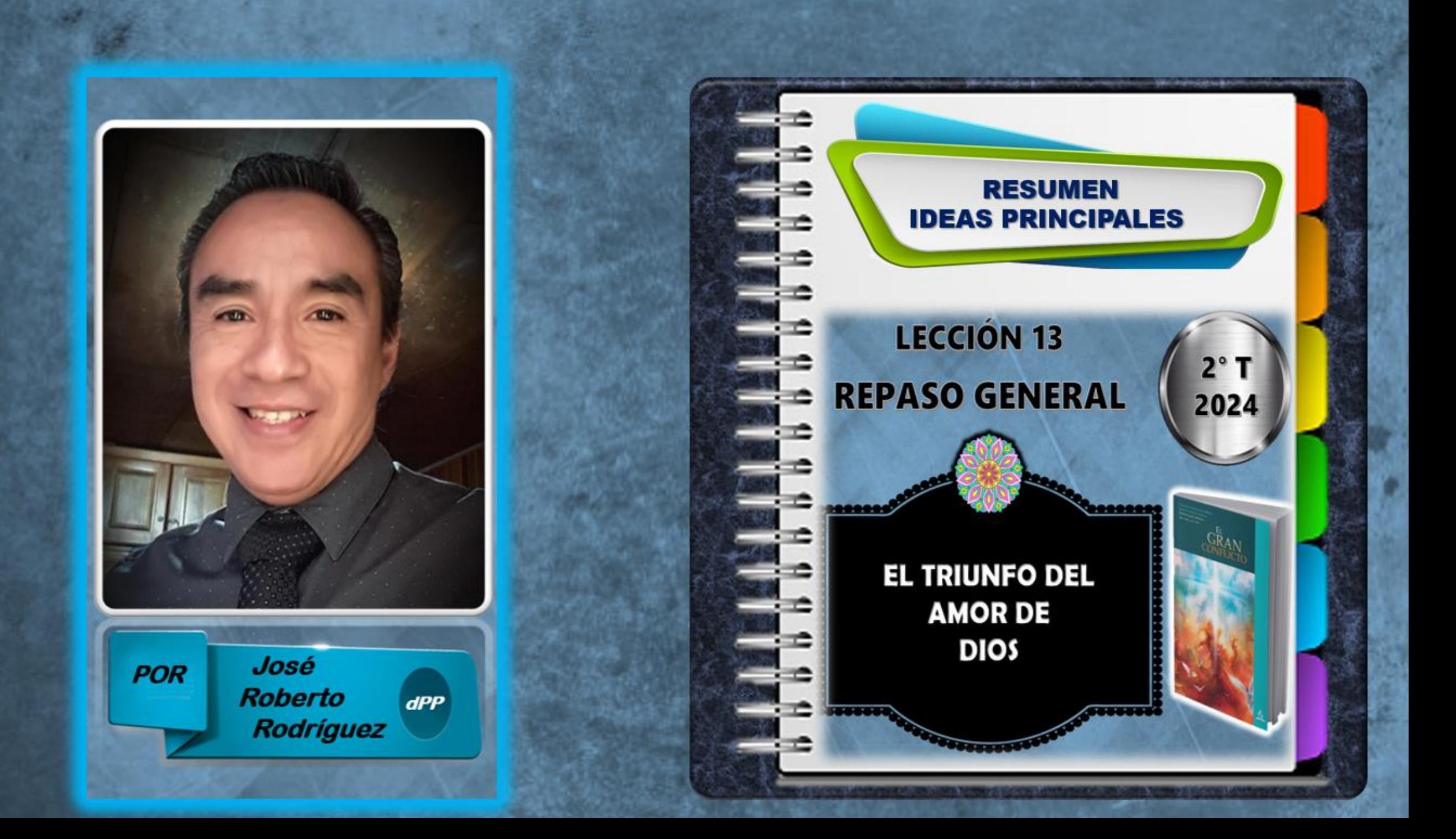

EL TRIUNFO DEL AMOR DE DIOS

La esperanza en un futuro mejor nos da la fuerza para enfrentar las dificultades del presente.

El amor incondicional de Cristo y su triunfo sobre el mal son fuentes de esperanza.

**El Apocalipsis ofrece** esperanza para el presente, el futuro y la eternidad.

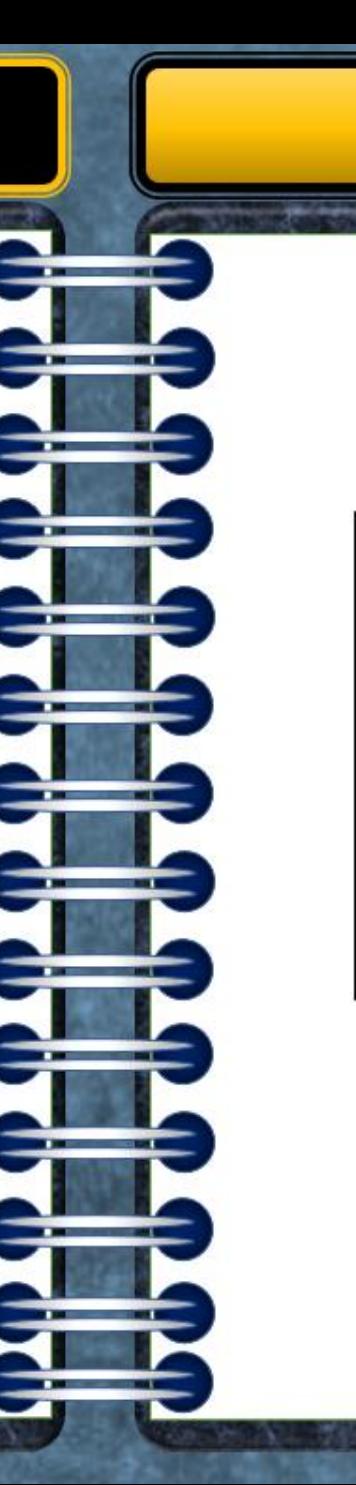

### **APOCALIPSIS 21:3,4**

Lección 13: Para el 29 de junio de 2024

**DIOS** 

**EL TRIUNFO DEL AMOR DE** 

abado 22 de

**SÁBADO** 

ILES

ES

IES

ESPERANZA EN TIEMPOS DIFÍCILES

El tiempo de angustia: Será un período de gran sufrimiento para el mundo impío, pero el pueblo de Dios estará protegido.

La importancia de estar escritos en el Libro de la **Vida** 

La clave para enfrentar el tiempo de angustia es tener una relación profunda con Jesús

APOCALIPSIS 22:11,12 ; 3:10-12 / DANIEL 12:1,2 / JEREMÍAS 30:5-7 / 1 JUAN 3:1-3 / JUAN 8:29 ; 14:30 / SALMOS 27:5 ; 91:1-

**DOMINGO** 

ILES

ES

IES

ESPERANZA EN EL PRONTO REGRESO DE JESÚS

Las palabras de Jesús "no se turbe su corazón" ofrecen la seguridad de que Él nunca nos abandonará

La promesa del regreso de Cristo nos llena de esperanza

La gracia de Dios a través de la Cruz de Cristo nos libera del pecado y nos conduce al perdón, la paz y el gozo eternos.

**JUAN 14:1-3 / TITO 2:11-14 / APOC. 6:15-17** ISAÍAS 25:8,9 / APCO. 15:3,4 ; 19:7

GO

LES

ES

IES

**LUNES** 

EL MILENIO EN LA TIERRA

Tras la victoria de Jesús, Satanás es atado y confinado a una Tierra desolada durante mil años.

**Durante el Milenio, Satanás** contempla la destrucción que ha causado su rebelión.

Dios revela su amor infinito, su justicia y permite que el universo vea las consecuencias del pecado.

#### **APOCALIPSIS 20:1-3 / JEREMÍAS 4:23-26 ISAÍAS 24:1,3,5**

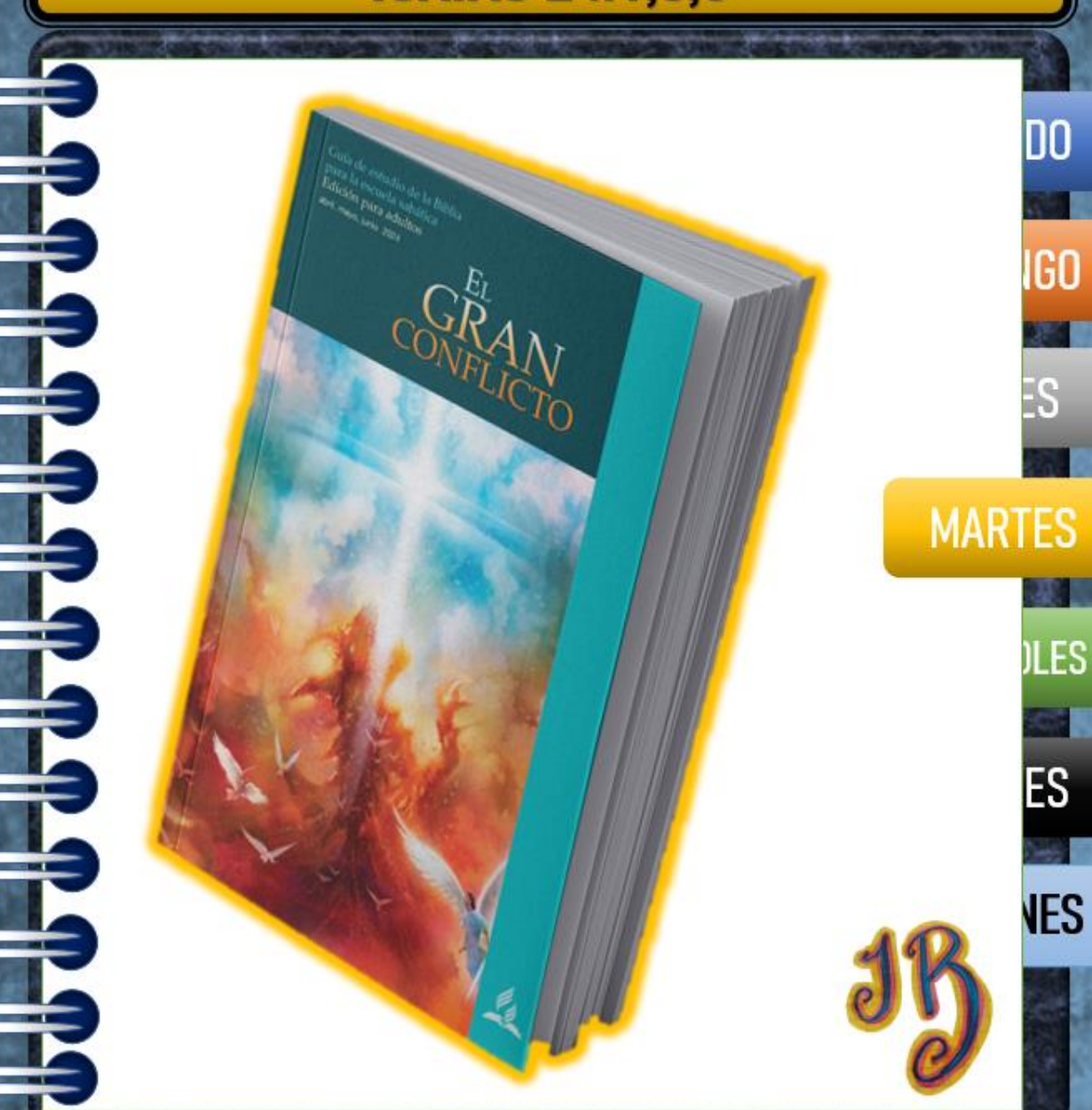

## EL JUICIO EN EL MILENIO

**Durante el Milenio, los** redimidos presencian la justicia y el amor de Dios al resolver el problema del pecado.

Tras mil años sin tentar, Satanás es liberado, y reúne a un gran ejército de impíos para un último intento de derrocar a Dios.

La Nueva Jerusalén desciende a la Tierra junto a Dios y los redimidos.

#### **APOCALIPSIS 20:4-6 / 20:7-9**

**MIÉRCOLES** 

 $ES$ 

# DOS ETERNIDADES

El pecado y los pecadores serán destruidos en el lago de fuego, no atormentados eternamente.

En el Gran Conflicto, todos, incluso Satanás, reconocerán que Dios ha sido justo en sus acciones

Dios no es un torturador eterno, sino que ofrece justicia y restauración.

#### 2 CORINTIOS 5:10 / ROMANOS 14:10.11 **APOCALIPSIS 20:9-15 / SALMO 37:20 / MALAQUÍAS 4:1.2**

GO

LES

IFS

**JUEVES** 

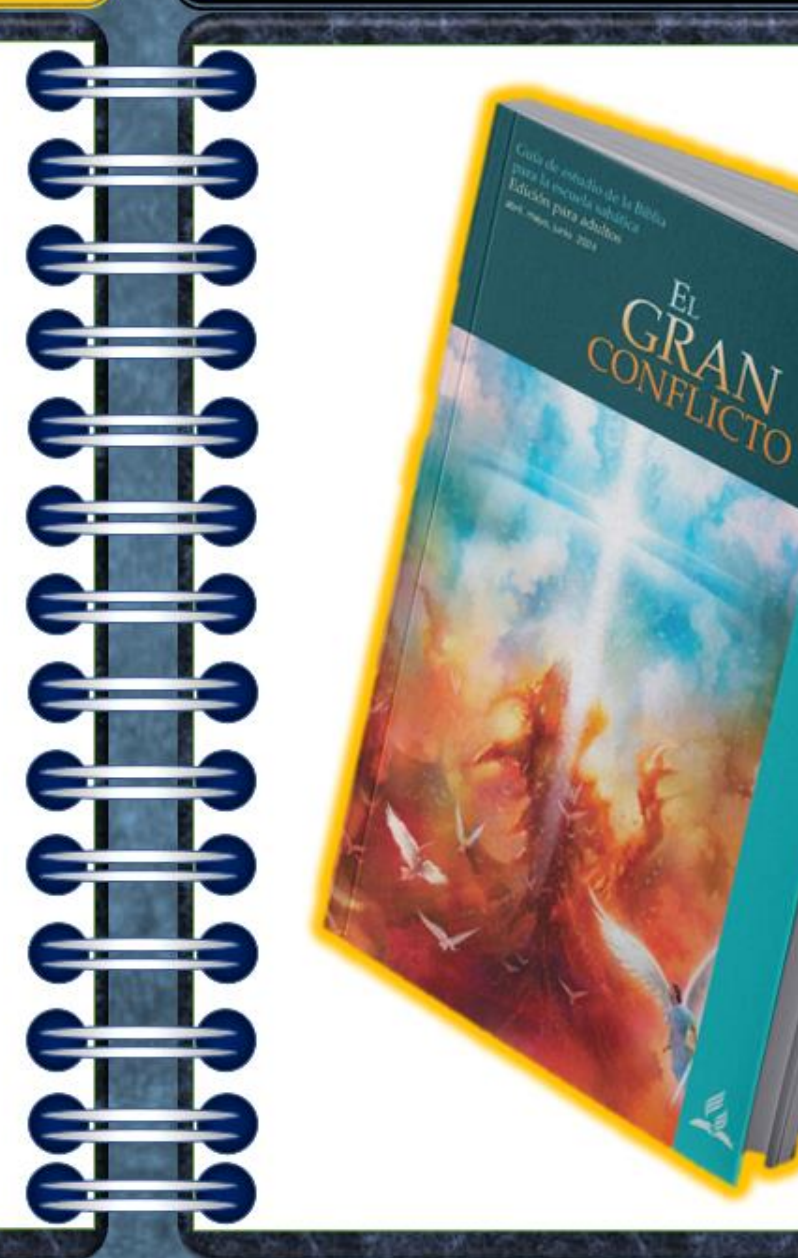

PARA ESTUDIAR Y MEDITAR

El cielo como un hogar eterno: Un lugar de paz, belleza y armonía donde los redimidos vivirán en comunión con Dios.

En el cielo, las capacidades intelectuales y espirituales de los seres humanos se desarrollarán sin cesar

El Gran Conflicto ha terminado y el pecado ha sido erradicado.

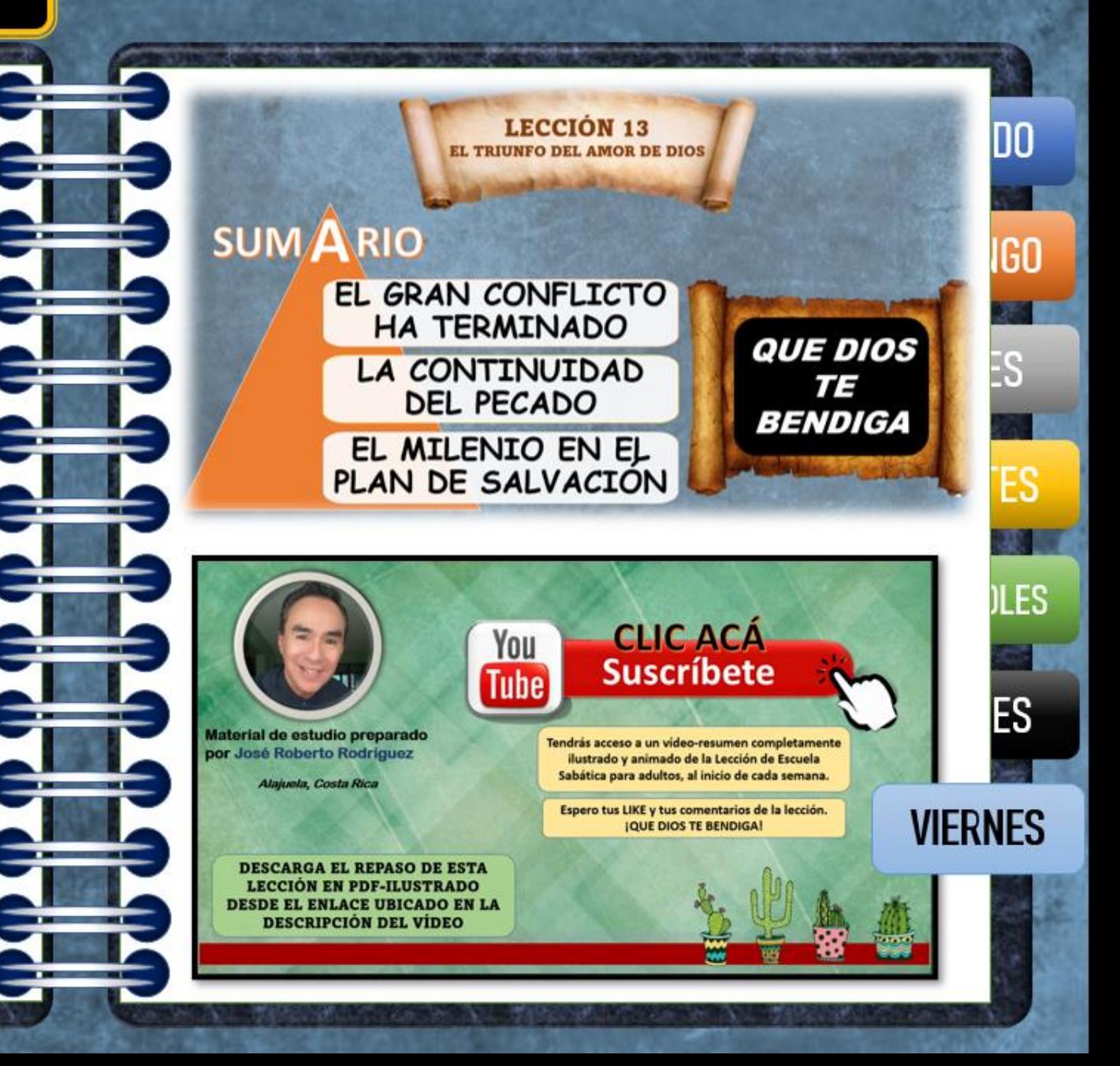